## **BONIFICO SEPA ITALIA**

La Banca può dare esecuzione ai sotto elencati ordini di bonifico Italia anche mediante **utilizzo dello schema di pagamento SEPA**. L'identificativo dell'operazione eseguita e lo schema di pagamento utilizzato sono comunicati nell'informativa relativa all'operazione stessa, con le modalità contrattualmente previste, e inoltre visualizzabile nel dettaglio dell'operazione in *'Pagamenti > Archivio Pagamenti > Ultimi pagamenti'* e *'Pagamenti > Archivio Pagamenti > Lista bonifici'*.

# **BONIFICO DISPOSTO CORRETTAMENTE**

**ATTENZIONE:**Il **bonifico verso altre Banche può essere annullato entro le ore 20.00 di oggi o** - in caso di richiesta di esecuzione in data successiva a quella odierna - entro le ore 20 del giorno lavorativo precedente la data di esecuzione richiesta. Il **bonifico su nostra Banca** con data esecuzione corrispondente alla data odierna viene eseguito in tempo reale e non è annullabile. Può essere annullato solo in caso di richiesta di esecuzione in data successiva a quella odierna, **entro le ore 20.00 del giorno lavorativo precedente la data di esecuzione richiesta. Per annullare il bonifico clicchi qui** (e scelga *Bonifici e giroconti*).

#### DATI ORDINANTE

#### **N° rapporto Ordinante:**

IT 87 X 02008 59670 000103032135

MOTOCLUB VILLAFRANCA THE GHOST

### DATI BONIFICO

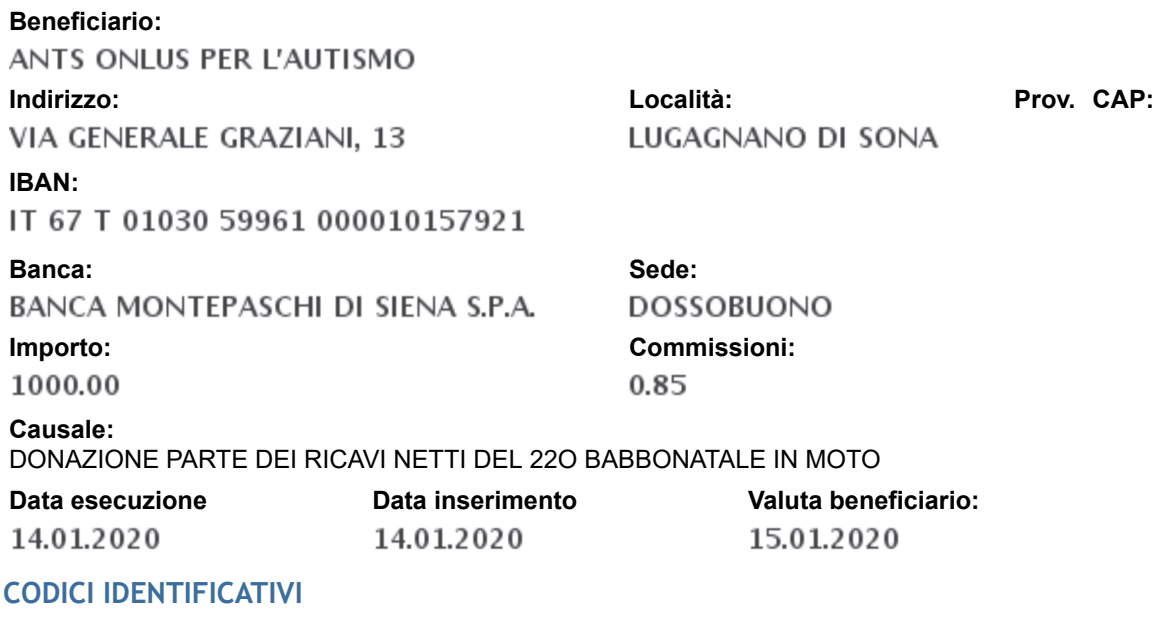

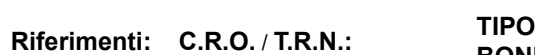

**BONIFICO**

1101200140394877

La disposizione è visibile nella lista Bonifici, contrassegnata con Tipo: 'SEPA'. La contabile sarà visibile nella sezione Documenti OnLine> Archivio documenti, tra i documenti denominati Bonifici Sepa.